## **Automaty komórkowe** *Paweł KONIECZNY* \*

Idea automatów komórkowych (ang. *cellular automata*) została wprowadzona przez Johna von Neumanna jako uproszczony model fizyki rzeczywistego świata. W ówczesnych czasach symulowanie automatów komórkowych nie było tak łatwe jak obecnie, kiedy niemal każdy ma w domu komputer i z łatwością może samemu przeprowadzić odpowiednie obliczenia – w Internecie znajdziemy całe mnóstwo przykładów, narzędzi, recept, ale nic nie stoi na przeszkodzie, aby samemu pokusić się o napisanie odpowiedniego programu.

Prostota automatu komórkowego polega na tym, że składa się on z pewnej *d*-wymiarowej siatki komórek i jego ewolucja (a konkretnie ewolucja każdej z komórek) przebiega w równych odstępach czasu i jest z reguły dość prosto określona – zobaczymy to za chwilę.

Na potrzeby tego artykułu przyjmijmy, że nasza siatka będzie dwuwymiarowa. Każdej z komórek automatu na pozycji (*i, j*) w chwili czasu *t* możemy przyporządkować pewien stan *σij* (*t*), który zwykle jest liczbą naturalną ze zbioru *{*0*, . . . , N}*, dla pewnego skończonego *N*. Potrzebujemy jeszcze określić reguły, które rządzą ewolucją konkretnej komórki, mianowicie:

$$
\sigma_{ij}(t+1) = F(\sigma_{ij}(t), \mathcal{N}_{ij}(t)),
$$

gdzie *Nij* jest zbiorem komórek z *sąsiedztwa* komórki na pozycji (*i, j*), *F* jest pewną funkcją (deterministyczną bądź z elementami losowości), zależną od stanów komórek podanych jako jej argumenty w kroku *t*.

Powyższe definicje staną się bardziej jasne po obejrzeniu poniższych przykładów. Jakie mogą być *sąsiedztwa* komórek? Najbardziej popularne (von Neumanna i Moore'a) przedstawione są na rysunku 1.

Jeśli chodzi o reguły rządzące ewolucją komórek, to najprościej będzie je prześledzić na najbardziej znanym automacie komórkowym, mianowicie na *Grze w życie*, zaproponowanym przez angielskiego matematyka Johna H. Conwaya. Sąsiedztwo rozważane w tej grze jest sąsiedztwem Moore'a, a możliwe stany komórek to 0 i 1. Nazwę automatu tłumaczy interpretacja tych stanów: 0 – komórka martwa, 1 – komórka żywa. Reguły ewolucji są następujące:

- *•* martwa komórka, która ma w kroku *t* dokładnie trzech żywych sąsiadów w kroku *t* + 1 staje się komórką żywą;
- *•* żywa komórka, która ma w kroku *t* dokładnie dwóch lub trzech sąsiadów, pozostaje żywa w kroku *t* + 1, w przeciwnym przypadku ginie – bądź z zatłoczenia, bądź z samotności.

Mamy już niemal wszystko, co jest potrzebne do symulacji. Pozostaje jedynie określić stan początkowy w chwili *t* = 0. Możemy to zrobić, na przykład, losowo, wybierając stan każdej z komórek. Tutaj zaprezentujemy jednak ewolucję układu, który już gościł na łamach *Delty* 02/1977.

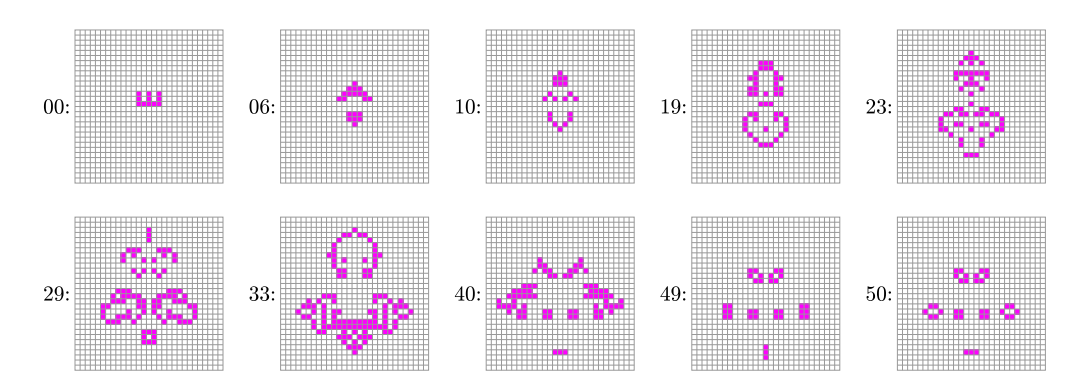

Na poniższym rysunku przedstawiamy stan tego automatu w kilku krokach czasowych.

Rys. 2. Stan automatu *Gra w życie* w poszczególnych krokach czasowych.

Do symulowania automatu komórkowego na siatce dwuwymiarowej możemy użyć zwykłej kartki papieru w kratkę, gdzie kratki będą pełniły rolę komórek.

Nic nie stoi na przeszkodzie, żeby w stanie komórki zakodować, na przykład, prędkość i kierunek poruszającego się po siatce obiektu.

Komórki zaznaczone na czarno stanowią sąsiedztwo komórki zaznaczonej na szaro.

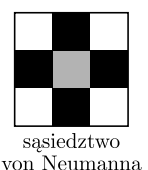

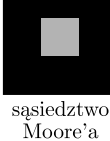

Rys. 1

*∗* Instytut Matematyki Stosowanej i Mechaniki Uniwersytetu Warszawskiego

A co się dzieje dla początkowej konf iguracji, takiej, jak w sąsiedztwie Moore'a, gdzie czarne komórki są żywe? Spróbuj to sprawdzić ręcznie na kartce papieru w kratkę.

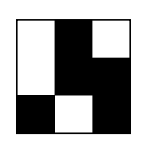

Rys. 3. Szybowiec.

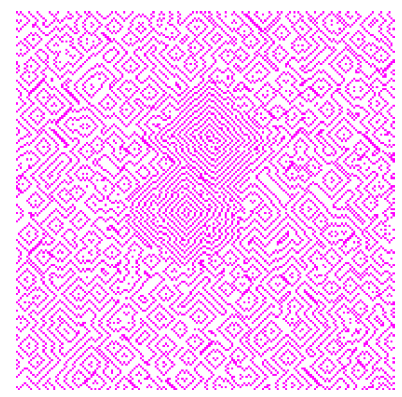

Rys. 4. Stan automatu GH po 90 iteraciach.

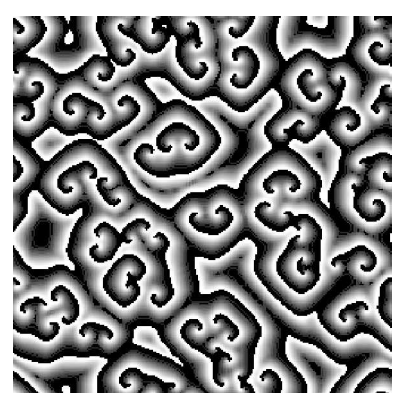

Rys. 5. Stan automatu GS po 979 iteracjach.

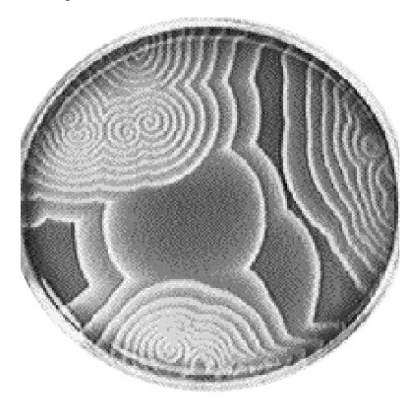

Rys. 6. Zdjęcie reakcji Biełousowa–Żabotyńskiego (fot. P. Ruoff).

Ciekawe jest to, że ostatni ze stanów jest stanem okresowym z okresem 2 – znaczy to tyle, że po wykonaniu dwóch kroków czasowych automat powraca do swojego pierwotnego stanu. Może się również zdarzyć, że w kolejnych krokach czasowych automat pozostaje cały czas w swoim stanie pierwotnym – dzieje się tak choćby dla początkowej konfiguracji, takiej, jak dla sąsiedztwa von Neumanna, gdzie żywymi komórkami są komórki pokolorowane na czarno.

Czy jest więcej stanów okresowych? Odpowiedź, oczywiście, brzmi "tak". Co więcej – oscylujące wzory mogą się przemieszczać. Przykład jednego z nich pokazany jest na rysunku 3. Ten układ oraz inne ciekawe konfiguracje, a także narzędzie do ich symulacji można znaleźć na bardzo ciekawej stronie poświęconej temu najpopularniejszemu automatowi komórkowemu: http://www.math.com/students/wonders/life/life.html

Mimo iż automaty komórkowe mają prostą definicję, to ich badanie jest niezwykle trudne. Oczywiście, dla każdego automatu możemy poszukiwać metody, która, może nieuniwersalna, ale wiele może nam powiedzieć o jego zachowaniu. Jedną z takich metod przedstawimy na przykładzie kolejnego automatu komórkowego: modelu Greenberga i Hastingsa. Jest to przykład automatu samoporządkującego, tzn. takiego, który z losowego stanu początkowego, po odpowiednio dużej liczbie kroków, przechodzi w stan oscylujący. Zanim przejdziemy do reguł go opisujących, wspomnimy, że ma on podłoże chemiczne – powstał z myślą o odwzorowaniu charakterystycznych wzorów, pojawiających się przy reakcji Biełousowa–Żabotyńskiego (patrz *Delta* 2/2006) w możliwie najprostszy sposób. Wśród reguł pojawiają się więc człony reakcji chemicznej oraz dyfuzji (równania różniczkowe reakcji-dyfuzji są jednym z podstawowych sposobów modelowania reakcji chemicznych).

Przejdźmy teraz do opisania tych reguł. Pojedyncza komórka *σij* może znajdować się w trzech stanach:  $\sigma_{ij} \in \{0, 1, 2\}$ : 0 – stan równowagi, 1 – stan przejściowy, 2 – stan przesycenia. Najprostszy do opisania jest stan przesycenia – komórka będąca w tym stanie przejdzie w następnym kroku do stanu równowagi, niezależnie od stanu otoczenia i nie wpływając w żaden sposób na to otoczenie. Komórka w stanie 1 w następnym kroku czasowym przechodzi do stanu przesycenia i jednocześnie dyfunduje na swoje otoczenie (w automacie tym używamy sąsiedztwa von Neumanna), tzn. jeśli w jej sąsiedztwie znajdzie się komórka w stanie 0, to w następnym kroku czasowym będzie ona w stanie 1. Komórki w stanie równowagi pozostają w tym stanie, o ile nie będzie się do nich stosowała wcześniejsza reguła.

Na rysunku 4 przedstawiamy stan automatu po 90 iteracjach. Łatwo można zaobserwować obszary, gdzie występuje już pewien porządek (z dwoma położonymi niedaleko siebie źródłami gęstych pierścieni) oraz obszary, gdzie takiego porządku jeszcze nie ma.

Zanim przejdziemy dalej, przedstawmy stan automatu Gerhardta i Schustera (rys. 5), który jest trochę bardziej złożony (może mieć dowolnie dużą liczbę stanów, np. 100) i który w sposób bardziej przekonujący odzwierciedla reakcję Biełousowa–Żabotyńskiego (rys. 6, zaczerpnięty z http://www.ux.his.no/~ruoff/BZ Phenomenology.html).

Czytelnika zainteresowanego dokładniejszymi regułami powyższych automatów odsyłamy na stronę autora: http://www.mimuw.edu.pl/~pawelk/BZ

Pomysł analizy automatu Greenberga i Hastingsa polega na liczeniu składu procentowego stanów, w jakich znajdują się komórki automatu na pewnym odcinku czasu. Można to robić dla całego automatu lub tylko dla pewnego jego wycinka. Na rysunku 7 przedstawiliśmy wykres, na którym w sposób czytelny widać proces samoporządkowania automatu – stan procentowy komórek stabilizuje się w miarę rozszerzania się gęstych spiral na cały obszar.

Czy ograniczenie się z badaniem składu procentowego komórek do pewnego podobszaru automatu może nam coś więcej powiedzieć? Tak, jeśli w odpowiedni sposób spojrzymy na wyniki. Zauważmy, że z uwagi na jednorodność reguł

Czy potrafisz uzasadnić zaobserwowane różnice w składzie procentowym w różnych miejscach automatu?

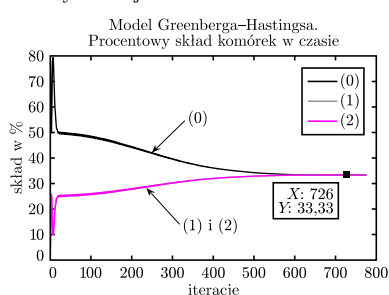

Rys. 7. Proces samoporządkowania się automatu GH.

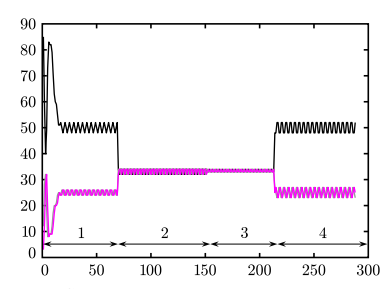

Rys. 8. Skład procentowy dla obszaru 10 *×* 10 komórek w automacie GH.

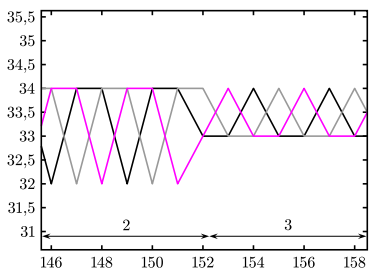

Rys. 9. Skład procentowy dla obszaru 10 *×* 10 komórek w automacie GH w powiększeniu.

wyniki na mniejszym obszarze powinny w pewien sposób przybliżać wyniki na obszarze większym. I tak też się dzieje. Na rysunku 8 przedstawiliśmy skład procentowy dla obszaru o wielkości 10 *×* 10 komórek, umiejscowionego po kolei w trzech różnych miejscach: w pierwszym okresie (na rysunku pod cyfrą 1) obszar badany był umiejscowiony tam, gdzie nie powstają jeszcze regularne (gęste) oscylacje, w czasie drugiego okresu (2) obszar badany był umiejscowiony w źródle gęstych spiral, w czasie trzeciego (3) badaliśmy ramiona gęstej spirali, natomiast w okresie czwartym (4) ponownie obszar nieregularny. Widać, że możemy używać tej metody do wyszukiwania w sposób zautomatyzowany obszarów nieregularnych, ale również, pamiętając o różnicy pomiędzy okresami (2) i (3), do wyszukiwania źródeł.

Na zakończenie przedstawmy stan automatu komórkowego, służącego do modelowania osypującego się piasku – przy okazji zachęcamy Czytelnika do zabawy tym automatem i zapoznania się z zasadami jego działania na stronie http://schuelaw.whitman.edu/JavaApplets/SandPileApplet/

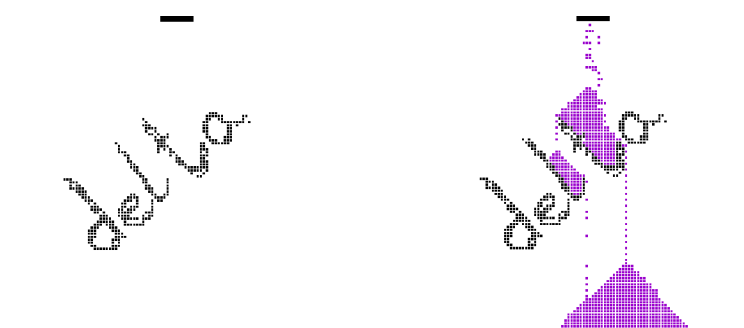

O automatach komórkowych można mówić bardzo długo. Mogą one służyć jako pomoc przy modelowaniu gazu (strona http://panoramix.ift.uni.wroc.pl/ ~maq/pl/automat.php), fal na wodzie (http://texturegarden.com/java/ water/), budowaniu trójkąta Sierpińskiego (skrypt na stronie: http://www.ftj. agh.edu.pl/~kulakowski/AC/), ale również do symulowania ruchu samochodów w mieście (strona http://rcswww.urz.tu-dresden.de/~helbing/ RoadApplet/) – do dobrej zabawy wystarczą niewielkie umiejętności programistyczne i odrobina wiedzy z fizyki! Gorąco więc zachęcamy Czytelnika do tworzenia swoich własnych automatów!

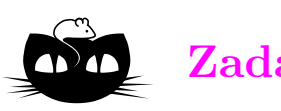

## **Zadania** *Redaguje Ewa CZUCHRY*

**F 673.** Z jaką najmniejszą prędkością można jechać na nartach wodnych? Rozwiązanie na str. 5

**F 674.** Z jaką minimalną prędkością musi wiać wiatr, żeby przewrócić autobus? Rozwiązanie na str. 16

*Redaguje Waldemar POMPE*

**M 1141.** Punkt *E* leży na boku *BC* kwadratu *ABCD*. Czworokąt *BF GE* jest kwadratem zbudowanym na zewnątrz kwadratu *ABCD* (rys.). Wykazać, że proste *AE*, *CF* i *DG* przecinają się w jednym punkcie. Rozwiązanie na str. 6

**M 1142.** Wyznaczyć wszystkie funkcje rosnące *f*: *→* spełniające zależność

$$
f(f(x) + y) = f(x + y) + f(0)
$$

dla wszystkich liczb rzeczywistych *x*, *y*. Rozwiązanie na str. 6

**M 1143.** Spośród wszystkich wierzchołków 20-kąta foremnego wybrano dziewięć. Udowodnić, że pewne trzy wybrane punkty są wierzchołkami trójkąta równoramiennego. Rozwiązanie na str. 6

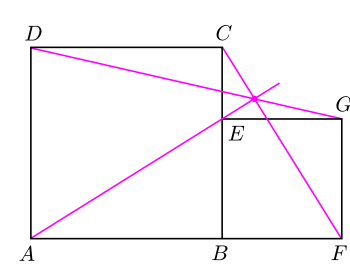